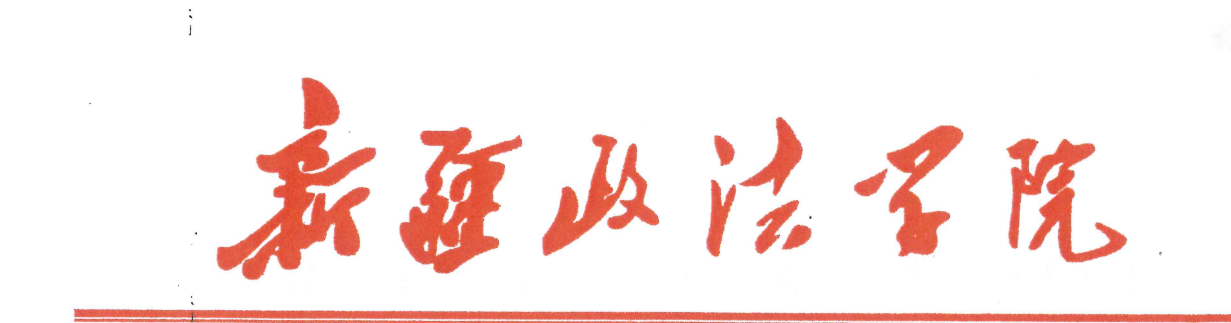

# 关于开展 2022-2023 学年第二学期 学生评教工作的通知

各二级学院 ·

学生评教工作是学生对教师课堂教学质量进行系统评价、提 出教学改进意见和建议的重要途径,是学校教学质量监控的重要 手段。请各二级学院遵照《新疆政法学院学生评教管理办法(试 行)》(新政院发〔2022〕76号)要求,高度重视、认真组织本 学院学生评教工作,具体通知如下。

### 一、评教组织

各二级学院应成立分管教学工作负责人、分管学生工作负责 人、教学科研办公室和辅导员等组成的学生评教工作小组。做好 学生评教的宣传动员、政策解读和组织落实工作, 引导教师与学 生客观、公正地对待评教工作。

任何单位和个人不得以任何形式影响学生独立自主地对教 师课程教学进行评价或提出意见、建议。

### 二、评教时间

本学期学生评教时间为 2023 年 7 月 2 日 10: 00 开始, 至 2023年8月10日24:00结束。

### 三、评教基本要求

1.评教结果作为衡量教师教学质量的重要依据, 各二级学院 应本着对学生负责的态度。认真组织学生评教、重视学生所提出 的各种意见、建议。

2.学生在评价时,应当坚持客观公正的原则,准确客观地反 映教师的实际授课水平,评价意见应有助于教师改进教学工作。

四、其他

1.辅导员须向学生传达相关制度、评教流程和注意事项等, 引导学生正确评教,参与学生每班不少于30人。

2.评教工作完成后, 2023年秋季学期开学一周内, 各学院有 权限的教学秘书导出评教数据,针对学生反映的问题,及时研究 解决。对学生评分偏低的老师, 查找原因, 提出对策。.

3.评教操作流程: 学生凭个人账号和密码登录钉钉, 具体操 作流程见附件。

注:辅导员需要给学生强调,学生只能评价自己的任课老师, 列表里如有其他老师不得评价。学生要准确掌握自己本学期所学 课程和对应的任课老师。

联系人及电话: 张婷 15023328371

附件: 课程评价操作流程 (2023年春季学期)

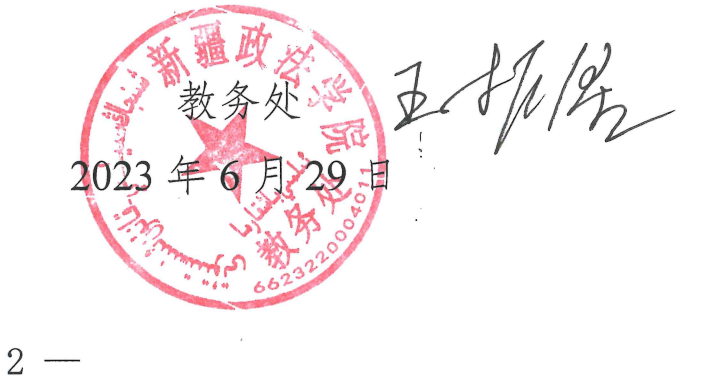

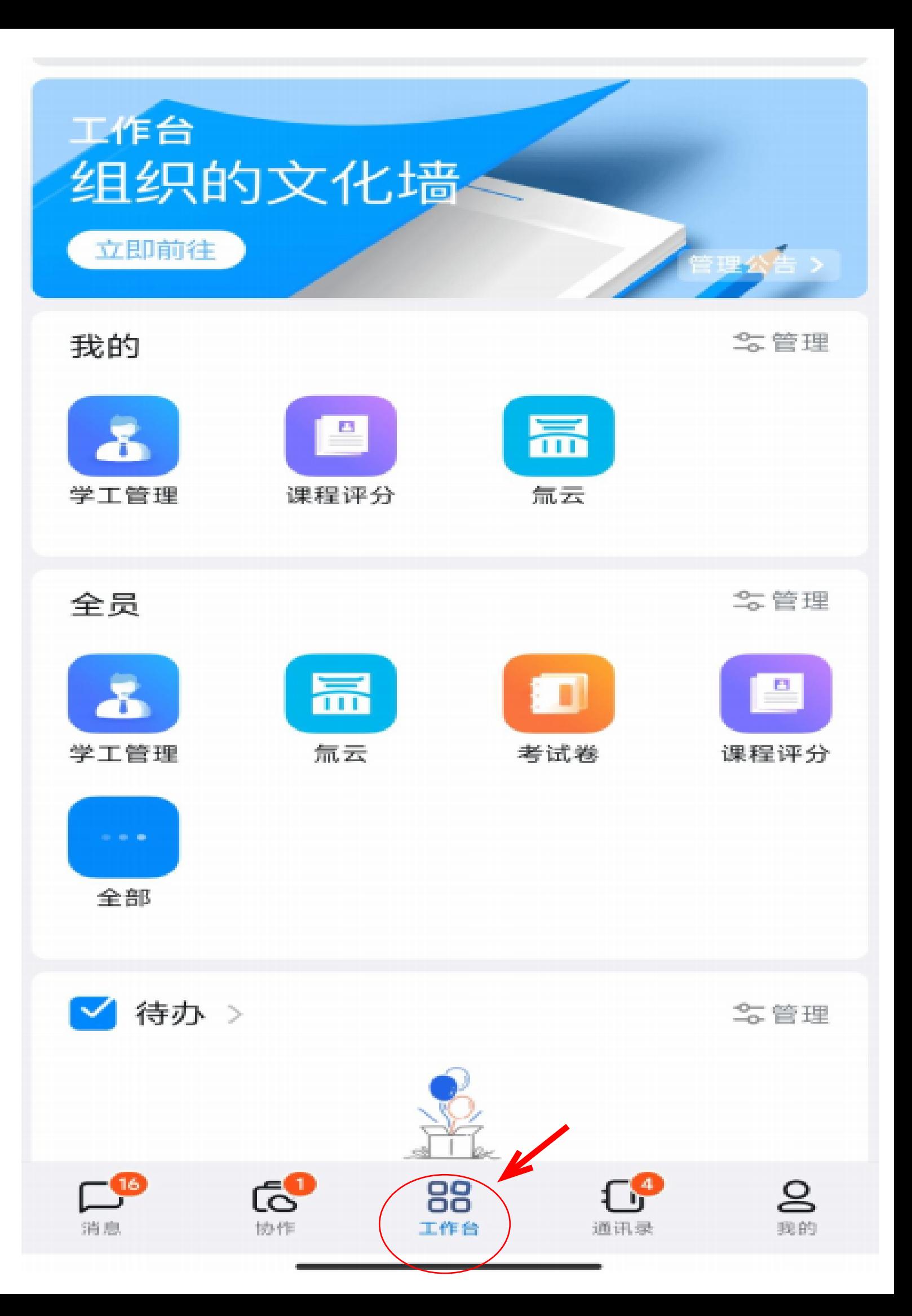

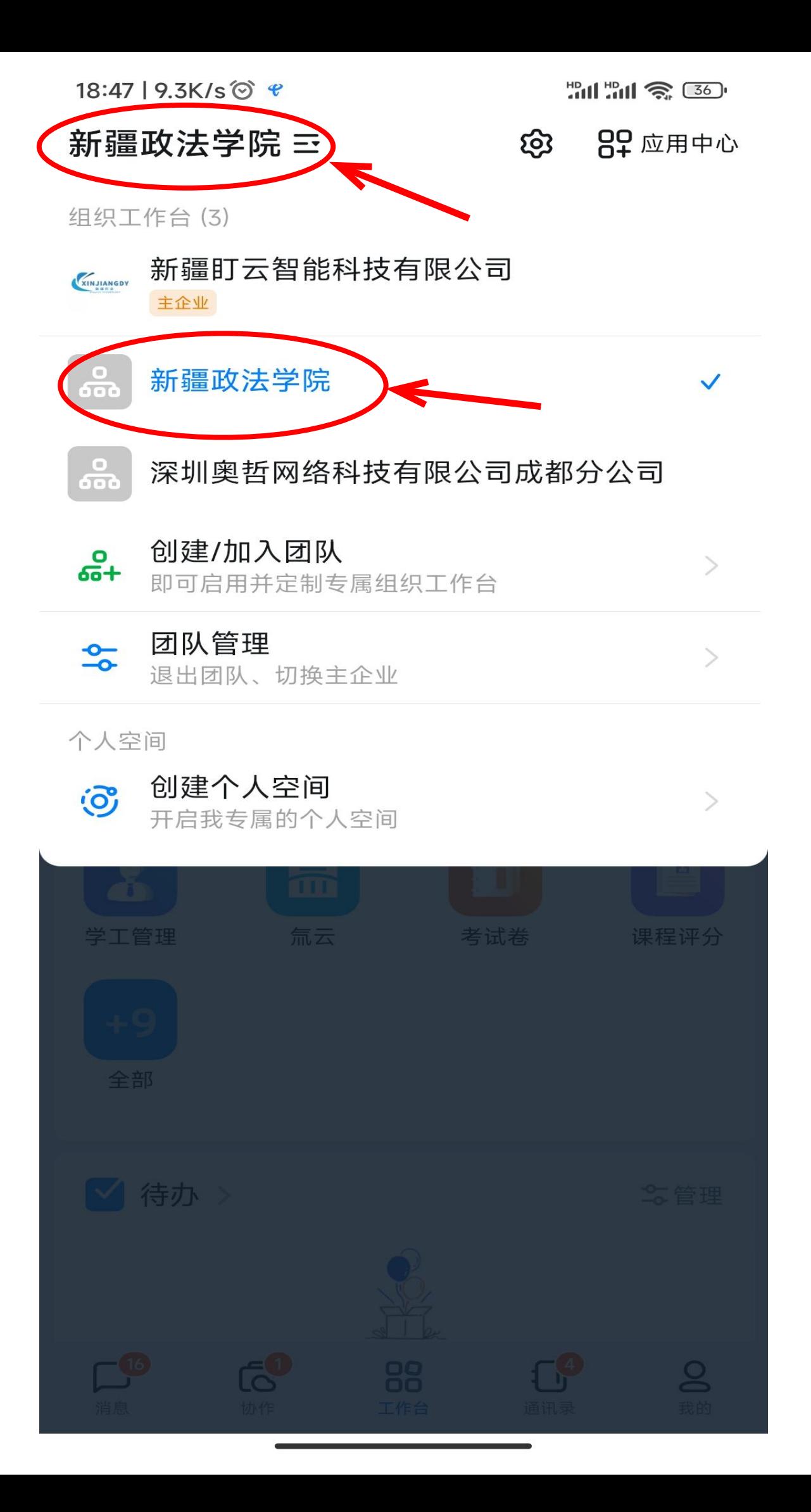

#### 18:47 | 7.1K/s ⊙ €

## 新疆政法学院 三

#### **00** 应用中心 හි

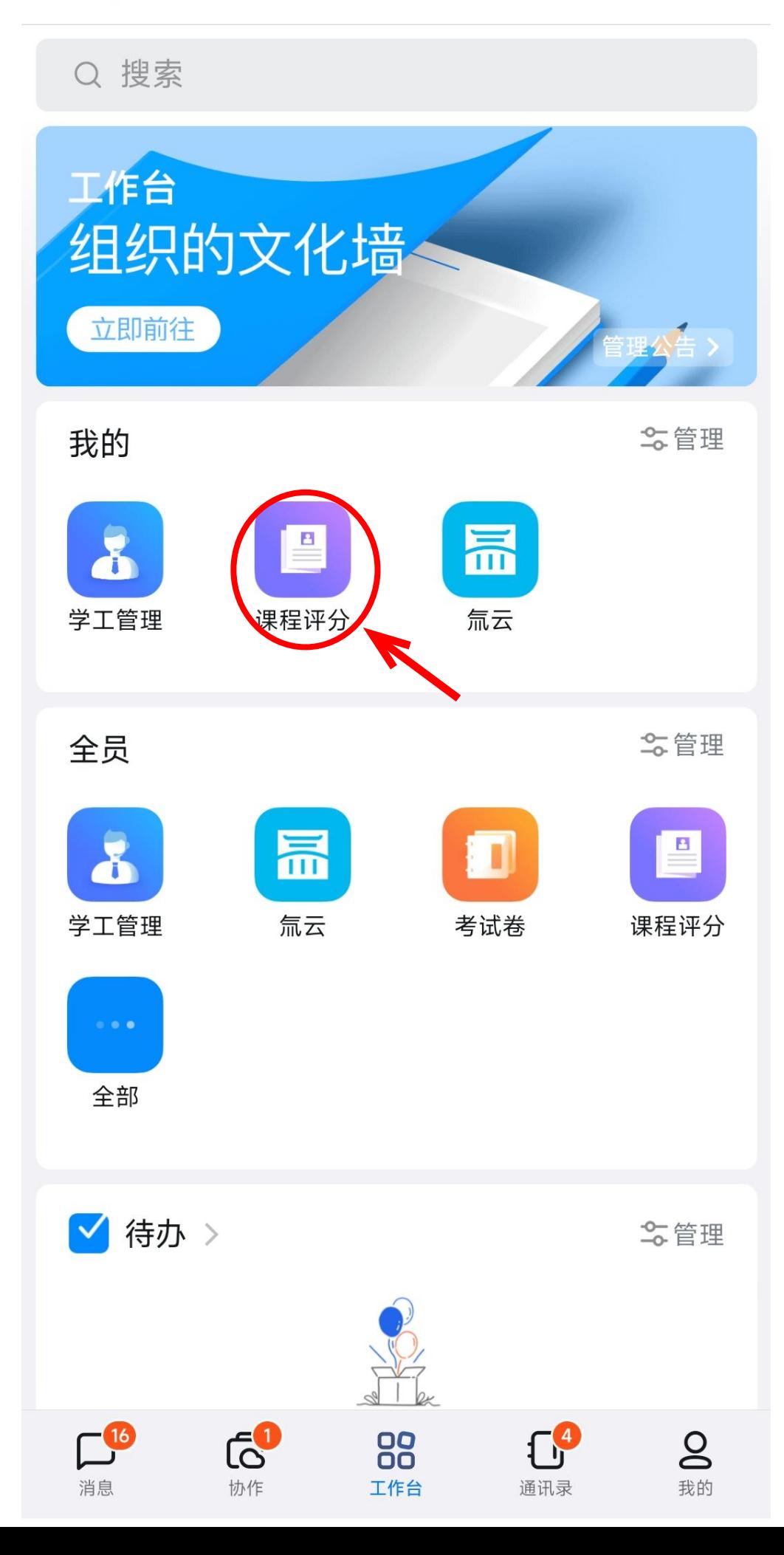

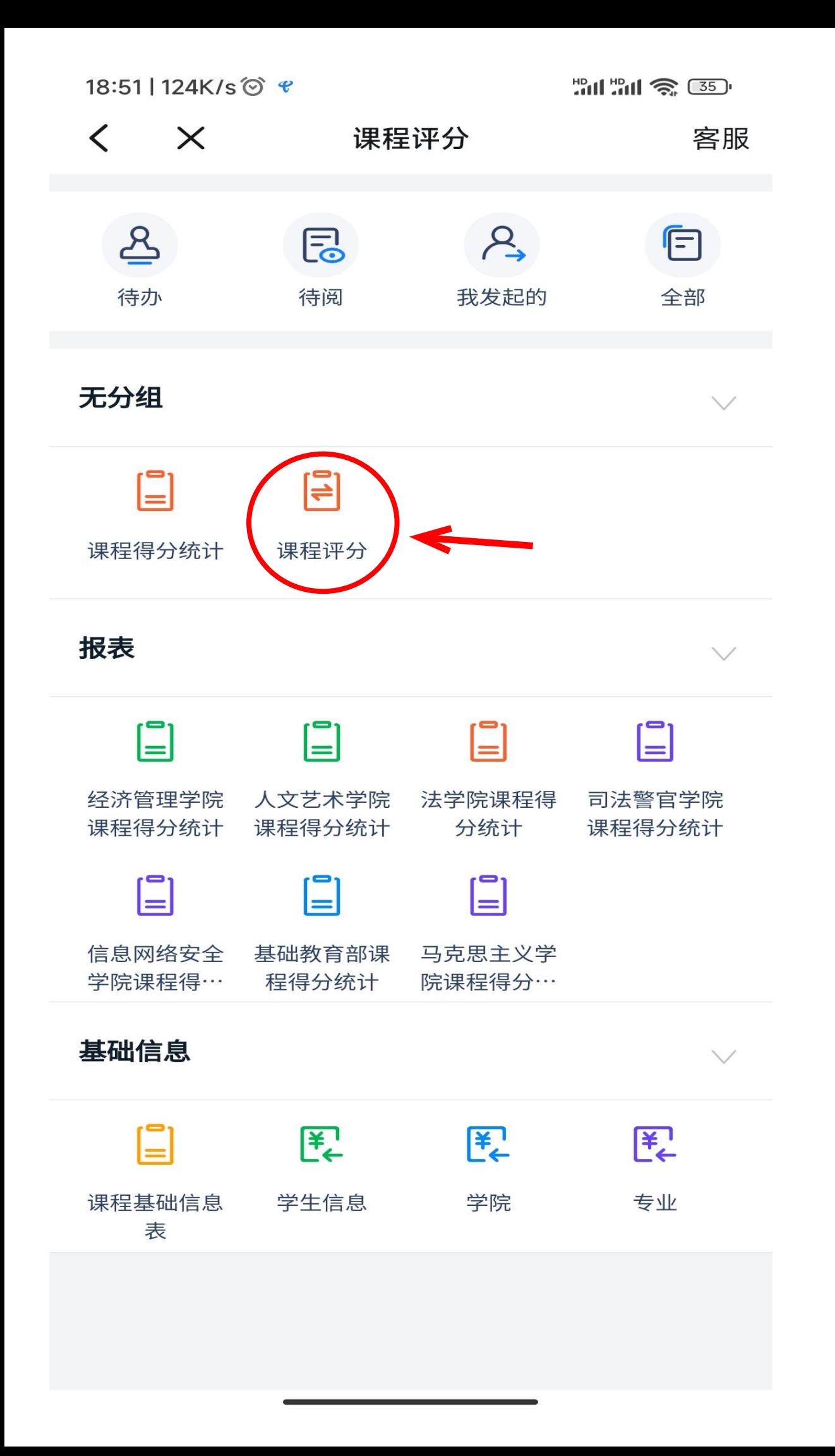

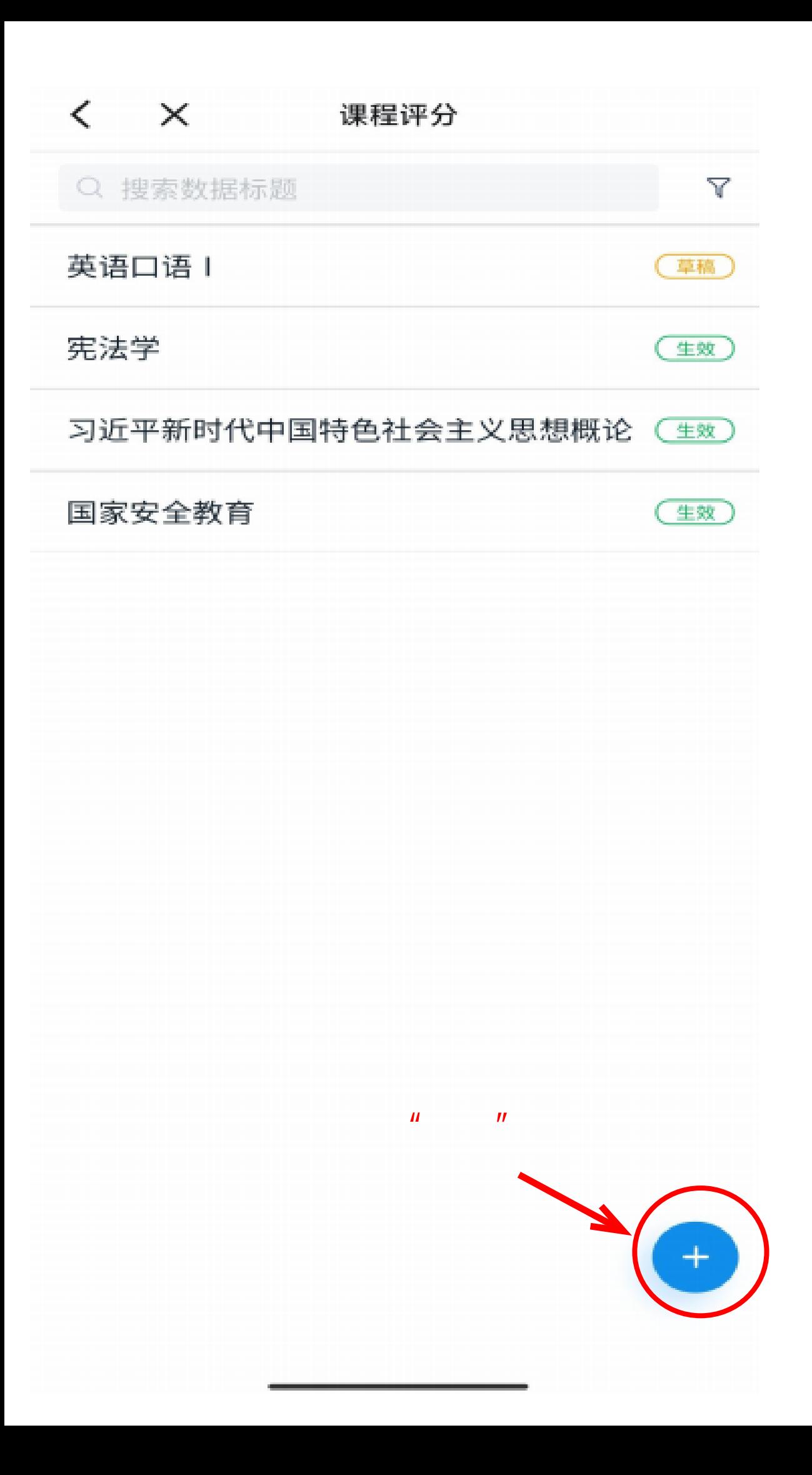

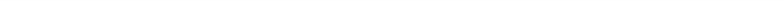

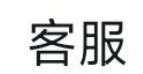

 $-1$ 

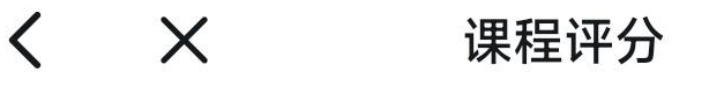

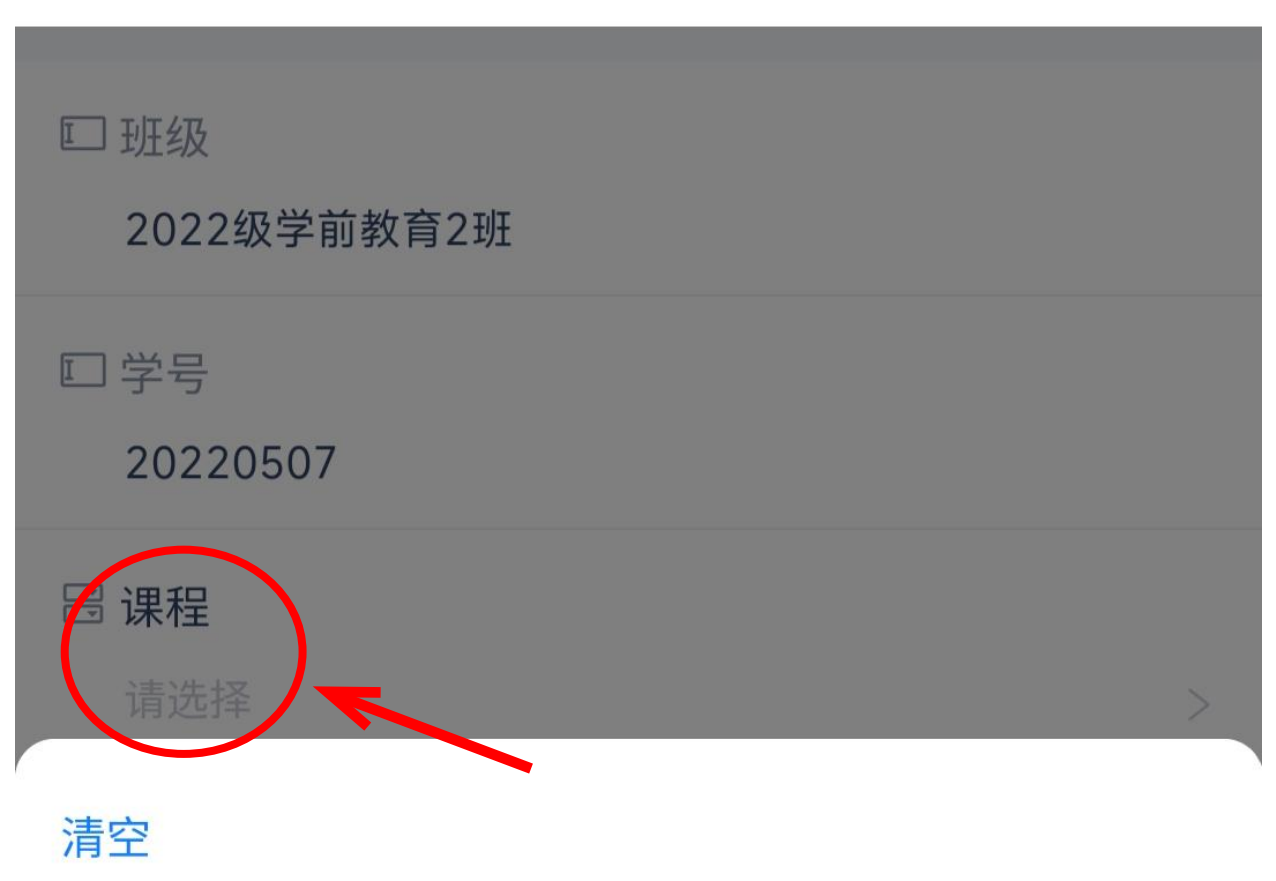

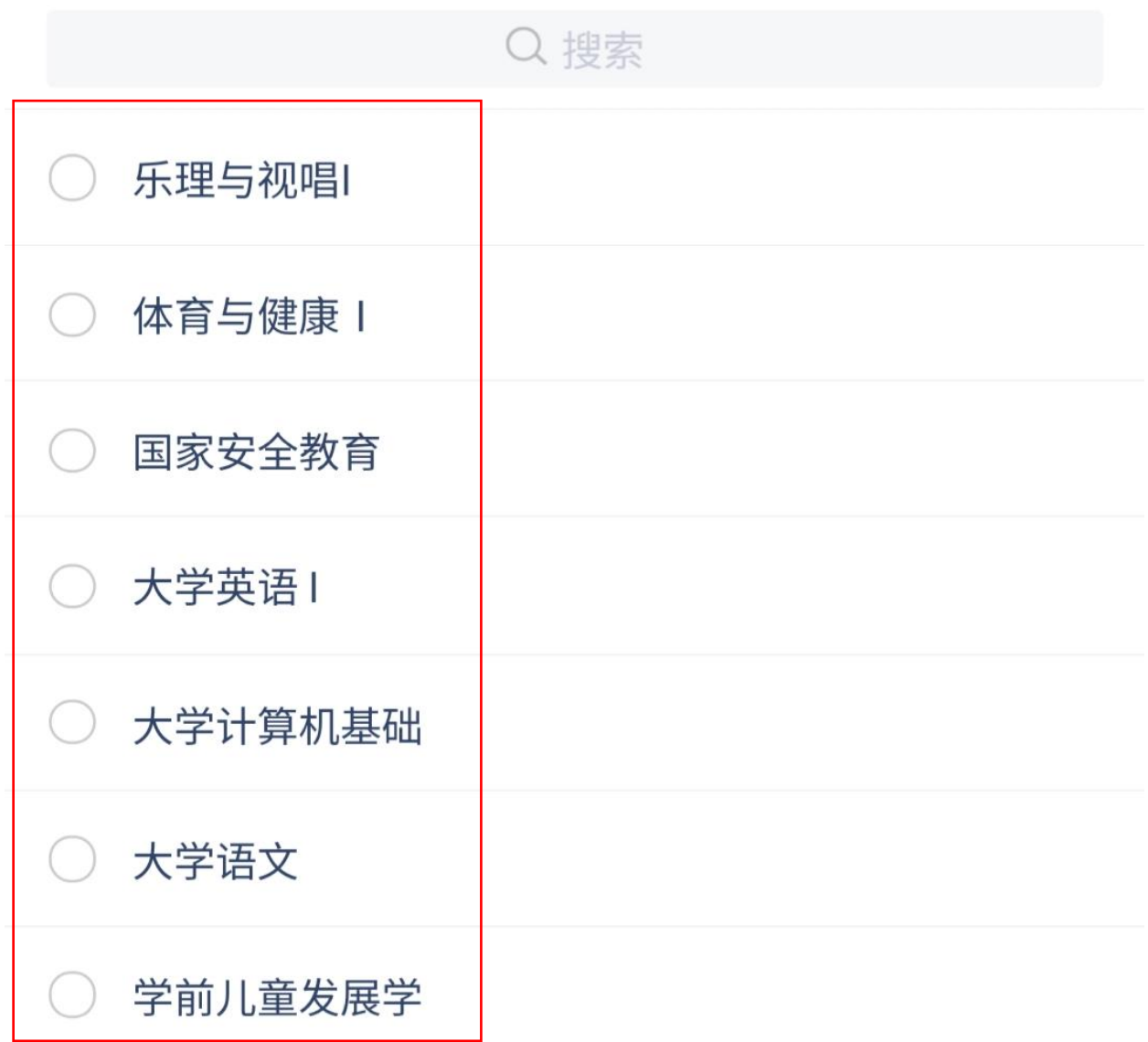

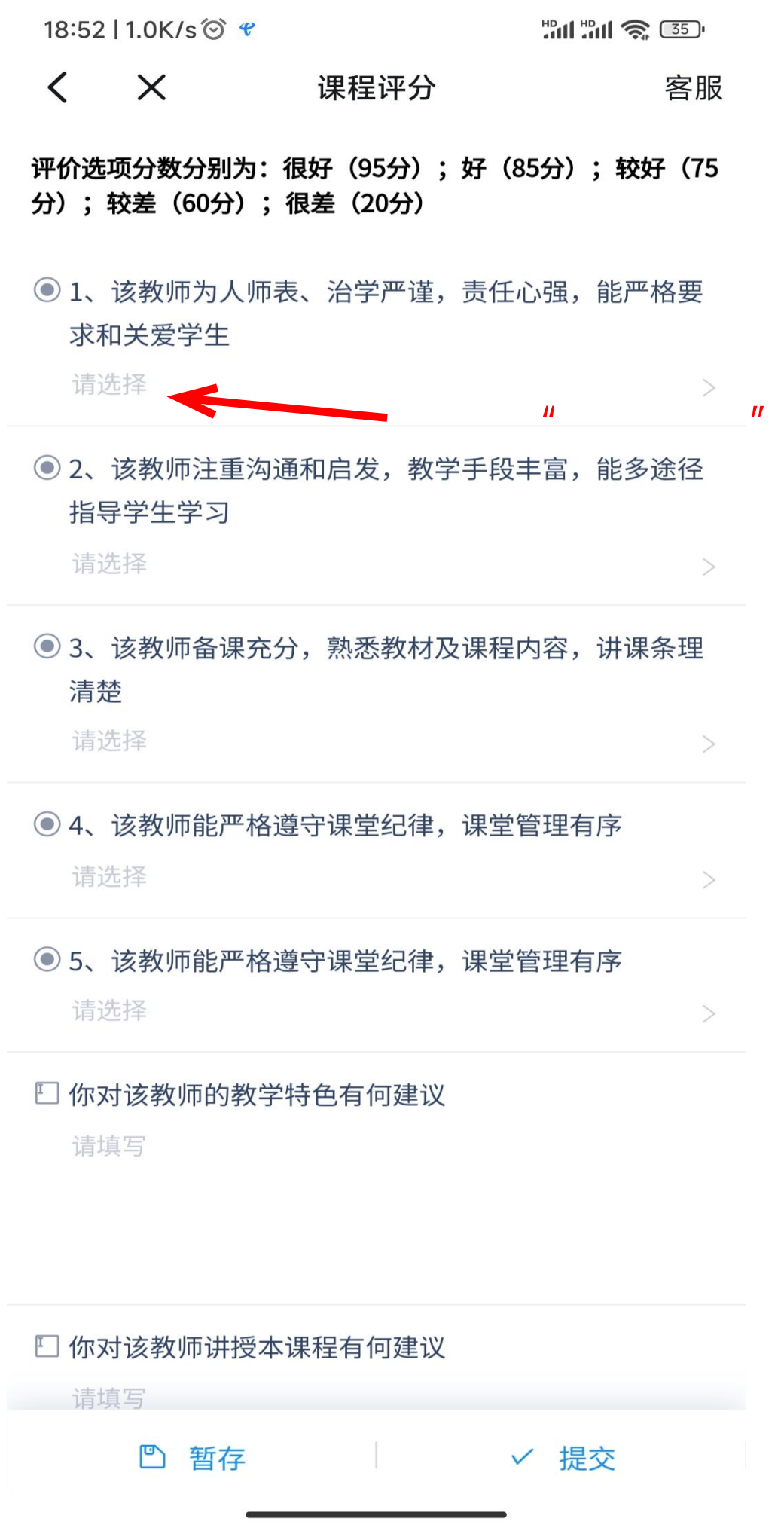

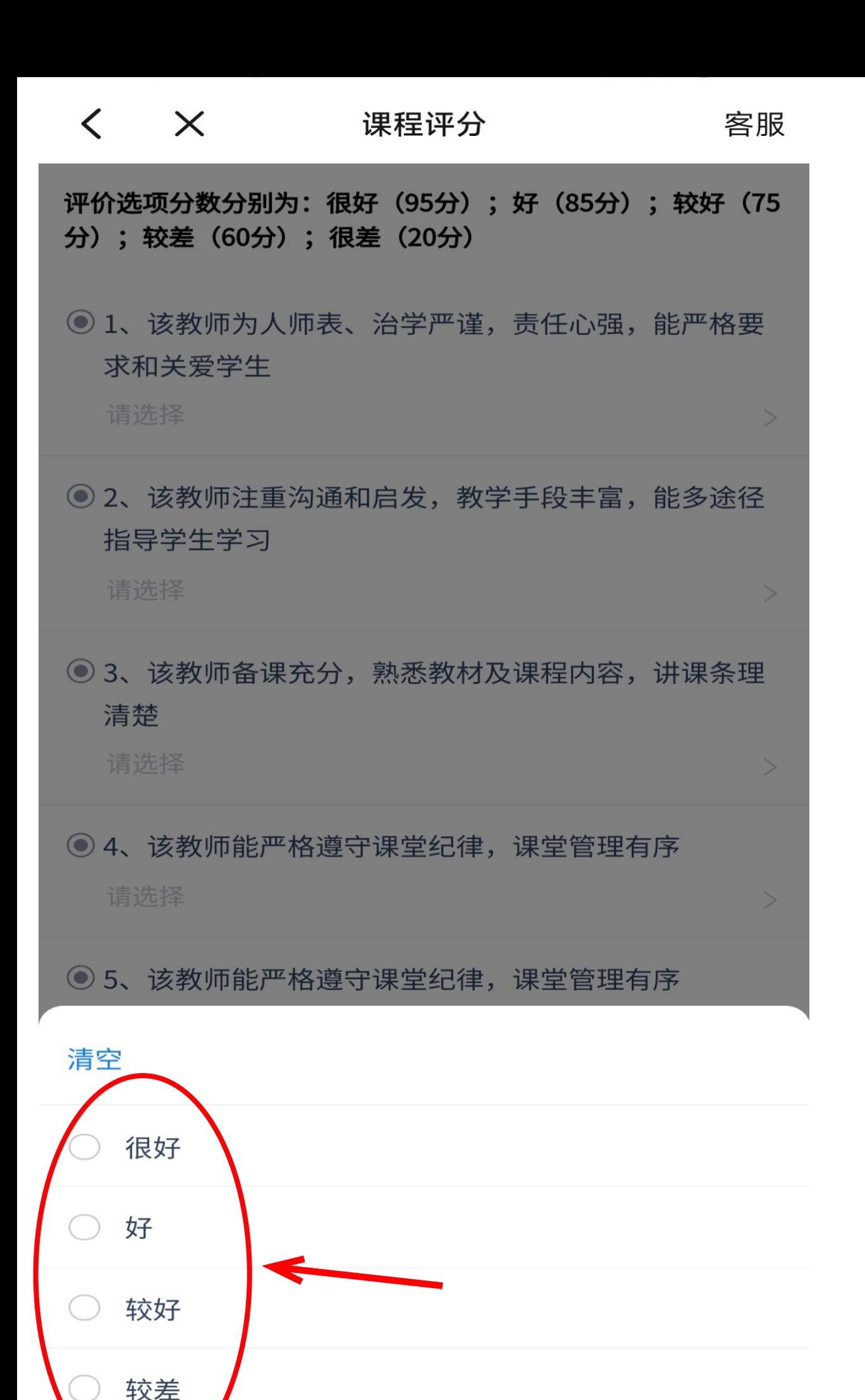

很差

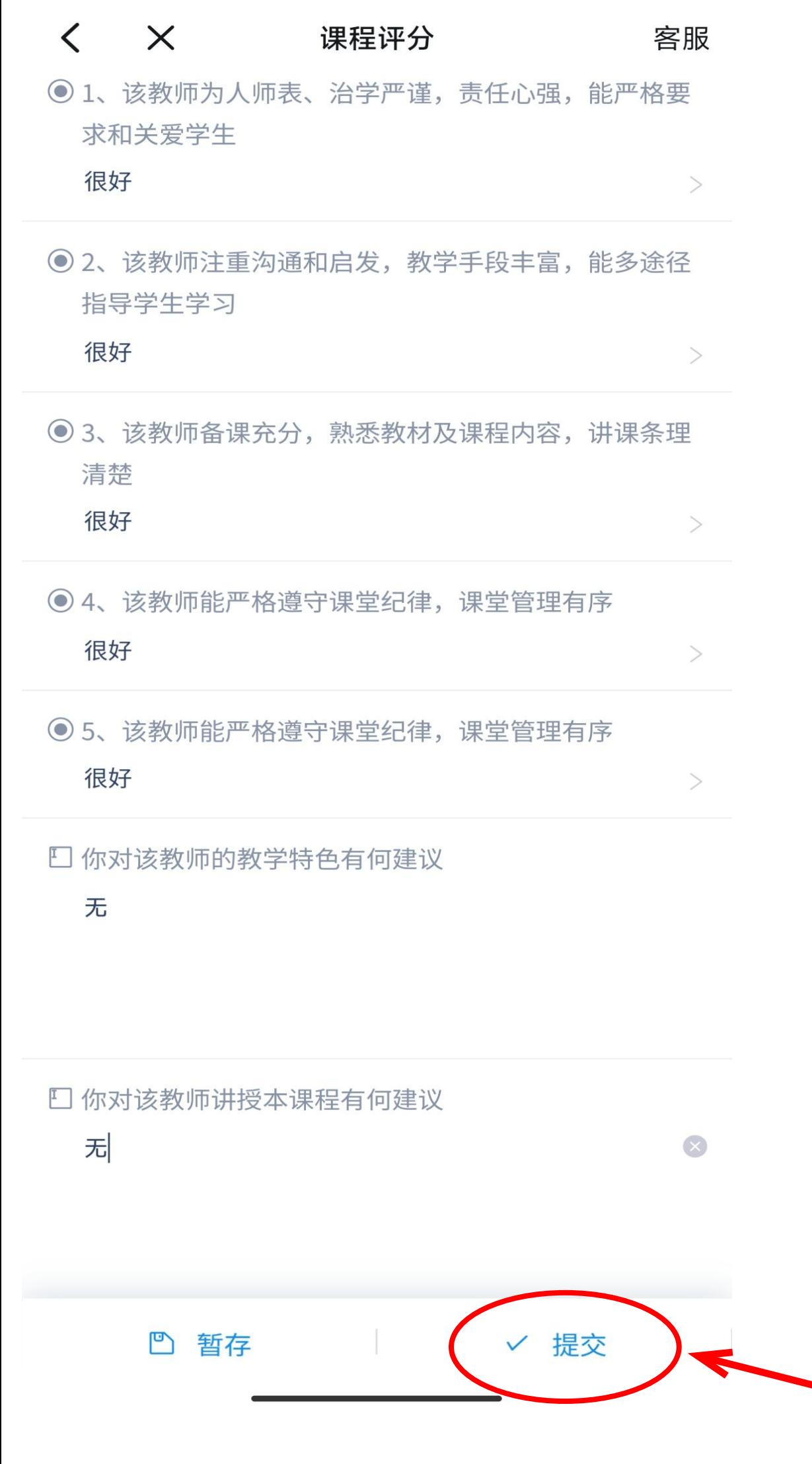